# **Windows XP SP3**

## **Навіщо?**

## **Перші кроки**

Для початку, ну якщо раптом ще не встановлено, завантажуємо власне SP3

- [Англійська версія](http://download.windowsupdate.com/msdownload/update/software/svpk/2008/04/windowsxp-kb936929-sp3-x86-enu_c81472f7eeea2eca421e116cd4c03e2300ebfde4.exe)
- [Російська версія](http://download.windowsupdate.com/msdownload/update/software/svpk/2008/04/windowsxp-kb936929-sp3-x86-rus_850cda9f57033a17d046a56d422547ea80dcaf61.exe)

Посилання на дуть на download.windowsupdate.com.

Далі, нам знадобиться [Internet Explorer 8](http://download.microsoft.com/download/D/6/9/D693B7D9-C8E3-4D15-B3D2-59843A8DE90B/IE8-WindowsXP-x86-RUS.exe)

Для чого? Навіть якщо ним ніколи не користатись Internet Explorer настільки тісно вбудований в Windows XP SP3, що без нього можуть погано працювати інші програми.

Якщо плануєте використовувати такий пк для серфінгу (так, годі сміятись - я серйозно) то знадобиться принаймні один більш пристойний браузер Google Chrome - для Windows XP вже не світить (принаймні на офіційному сайті я не знайшов, а користуватись сумнівними репаками.. таке собі задоволення), але от Firefox - ще цілком можливо - я зупинився на версії [Mozilla Firefox](https://ftp.mozilla.org/pub/firefox/releases/52.0esr/) [ESR 52.0](https://ftp.mozilla.org/pub/firefox/releases/52.0esr/), одначе можна обрати собі й більш новішу, наприклад [Mozilla Firefox ESR 60.6.2](https://ftp.mozilla.org/pub/firefox/releases/60.6.2esr/)

#### **Що ж його далі?**

#### **Корисні дрібниці**

#### **Посилання**

- [Service Pack 3 для WinXP доступен для всех желающих](https://habr.com/ru/post/24977/)
- [Internet Explorer 8 \(официально\)](https://habr.com/ru/post/54978/)

From: <https://wiki.djal.in/> - **ІТ - wiki**

Permanent link: **<https://wiki.djal.in/doku.php/windows/windowsxp?rev=1557167740>**

Last update: **2019/05/06 18:35**

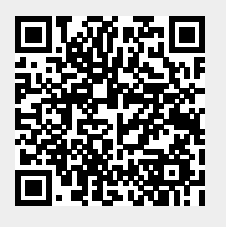